## SOLICITUD DE EQUIVALENCIA PARCIAL DE ESTUDIOS (DE ESCUELA PARTICULAR INCORPORADA A SEDE SOLIDARIA)

## **DEPARTAMENTO DE CONTROL ESCOLAR**

**ÁREA DE ACREDITACIÓN Y EQUIVALENCIA DE ESTUDIOS. PRESENTE**

Folio: \_\_\_\_\_\_\_\_\_

Xalapa Enríquez, Veracruz a \_\_\_\_ de \_\_\_\_\_\_\_\_\_\_\_\_\_\_ de 2022.

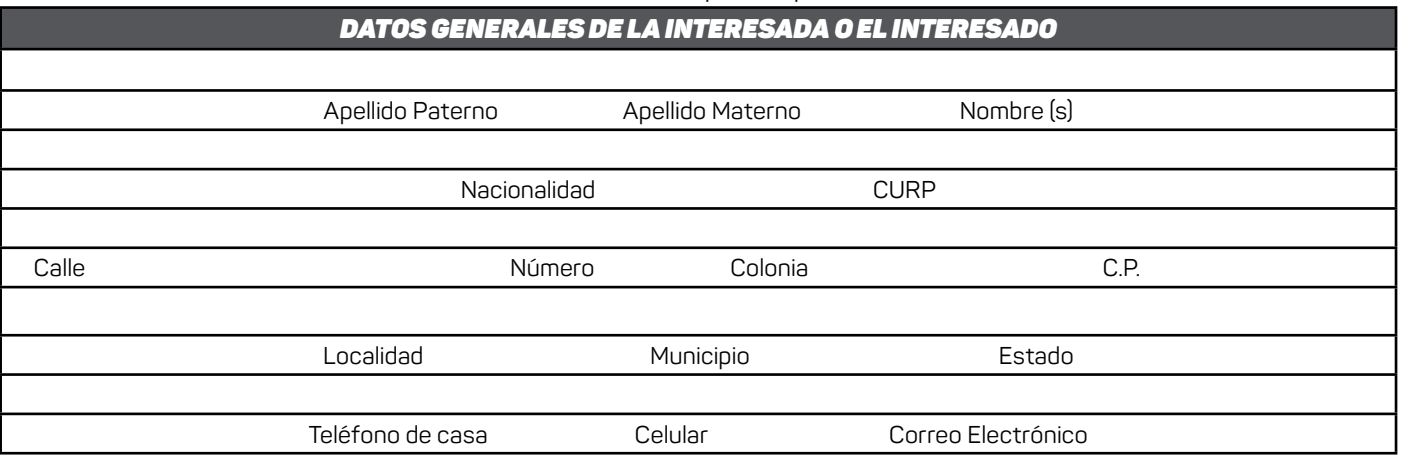

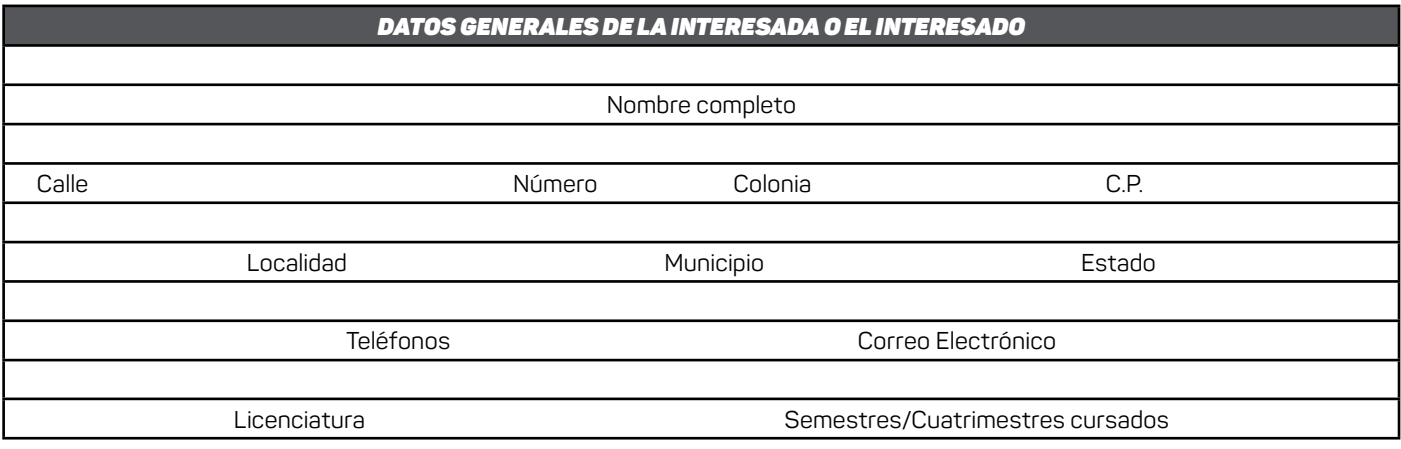

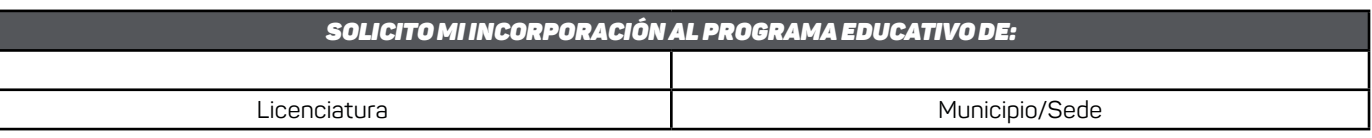

## \_\_\_\_\_\_\_\_\_\_\_\_\_\_\_\_\_\_\_\_\_\_\_\_\_\_\_\_\_\_\_\_\_\_\_\_ NOMBRE COMPLETO Y FIRMA DE LA INTERSADA O EL INTERESADO

## Lineamientos a considerar:

- Este trámite aplica únicamente para la continuidad y conclusión de la misma Licenciatura de origen de la Escuela Particular Incorporada a la UPAV.
- Entregar el expediente original completo del trámite con mínimo 15 días de anticipación previo a que inicie el semestre o cuatrimestre.
- Para generar el recibo de pago del trámite ante la OVH: Organismos Públicos Descentralizados e Institutos Tecnológicos; Menú de acceso directo a Organismos Públicos Descentralizados; Pago de Derechos Universidad Popular Autónoma de Veracruz; Escribir el Nombre completo; Observación: Sede y Licenciatura que va a estudiar; Seleccione el municipio: Elegir el 200 (Xalapa); Seleccione el grupo de referencias (conceptos): Elegir opción 1 UPAV; Seleccione la referencia (concepto) de pago: Elegir 4472 TRÁMITE DE EXPEDICIÓN DE EQUIVALENCIA PARCIAL; Cantidad Base de Cálculo: Escribir el número 1 y oprimir el botón de Cotizar; Agregar el concepto al folder de pagos y elegir la opción de Continuar; Enseguida la opción de Pagar.
- No se recibirá la solicitud de Equivalencia Parcial de Estudios de escuela particular incorporada en caso de faltar algún documento indicado en los requisitos.

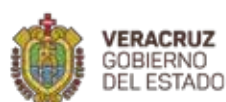

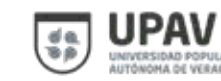

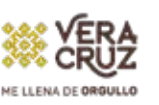

**Departamento de Control Escolar** Av. 20 de noviembre Oriente No. 256 Col. Centro, CP. 91000, Xalapa, Veracruz Tel:2288-17 34 10 Ext. 2103 **www.upav.edu.mx**